## VM

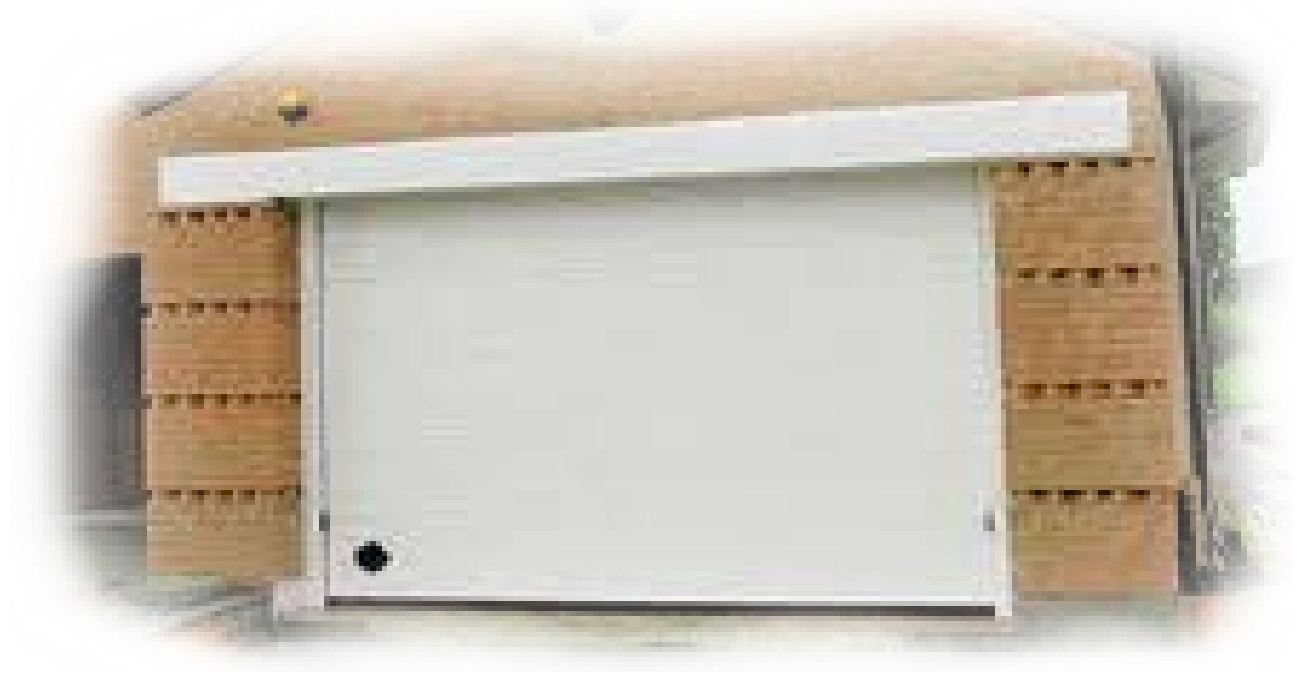

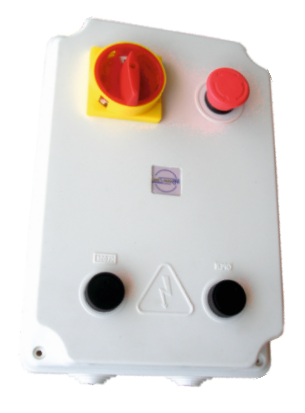

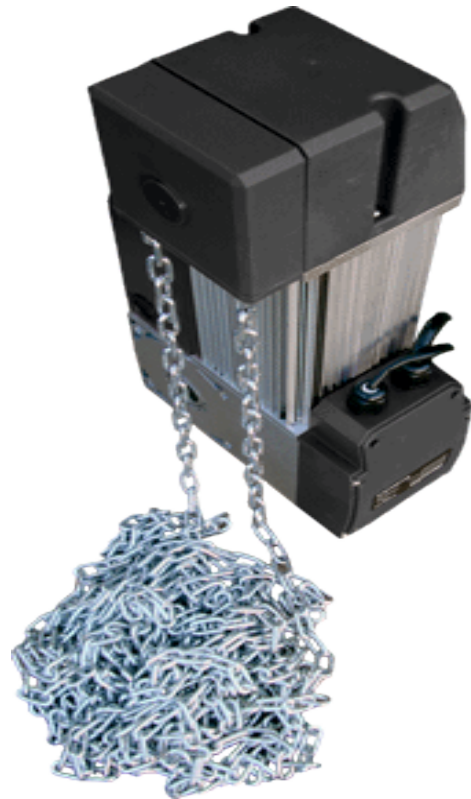

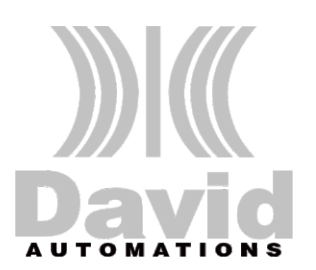

Moving for you

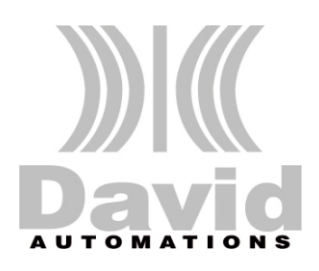

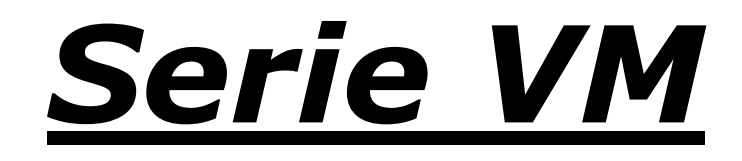

Automazione per porte sezionali industriali Autom atisation pour portes sectionnelles industrielles Automation for industrial sectional doors

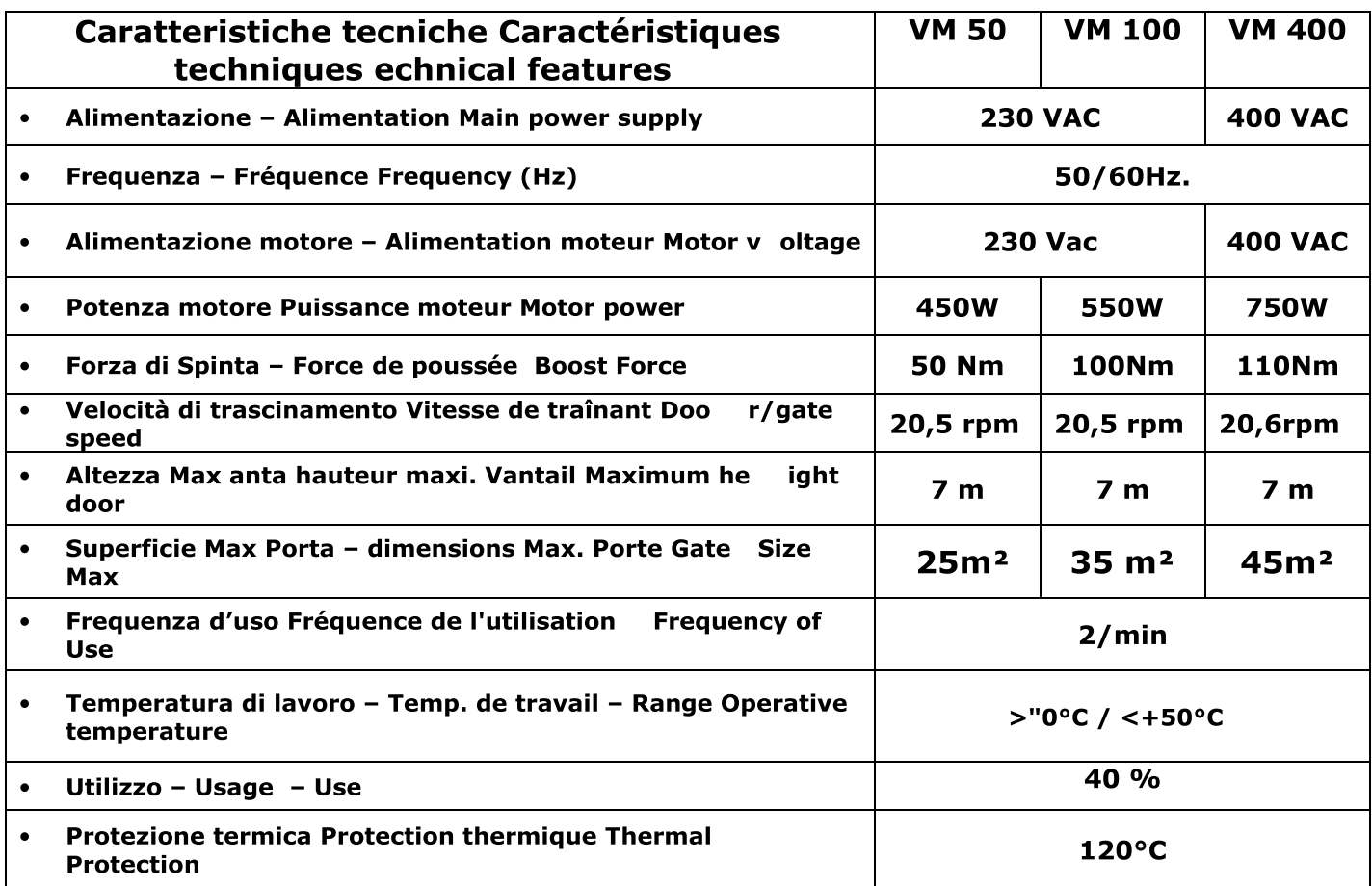

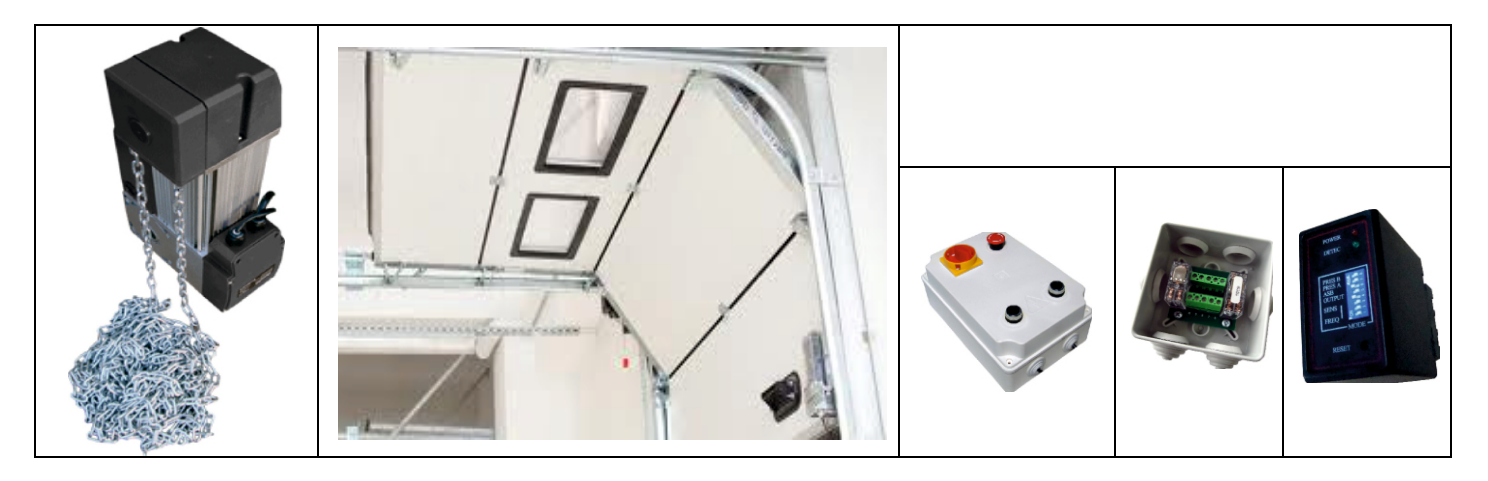

Rivenditore Autorizzato - Concessionnaires agréés - Authorized Dealers

**DAVID AUTOMATIONS S.R.L** Strada Alteno del Giachetto, 14 14019 Villanova d'Asti - AT - ITALY -Tel. (+39) 0141 946852 - Fax (+39) 0141.945450 www.davidautomations.it info@davidautomations.it